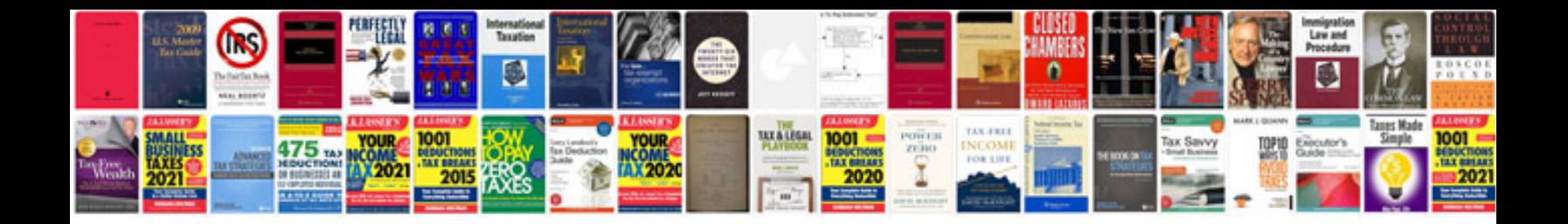

Kia sedona ipm module

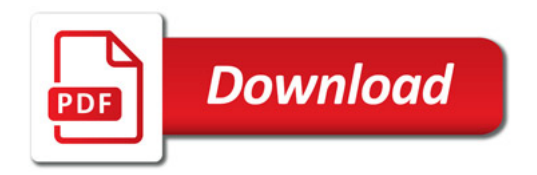

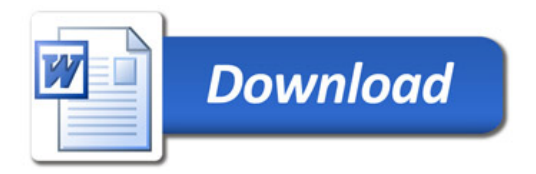